## **SAE Project Plan**

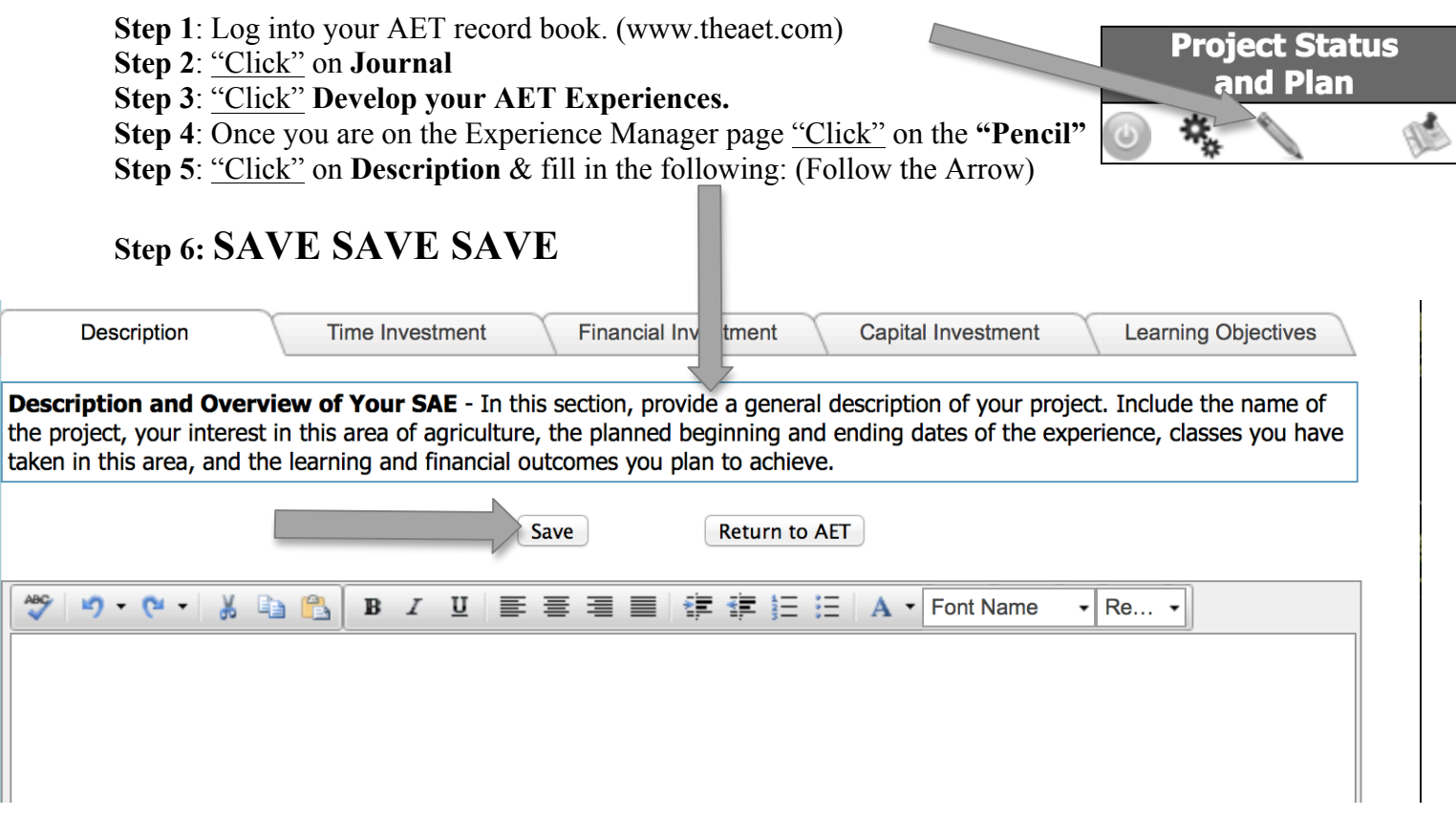

**Step 7: "Click" & fill in the remaining tabs that pertain to your SAE: Time Investment, Financial** Investment, Capital Investment, & Learning Objectives.

## **Step 8: SAVE SAVE SAVE**

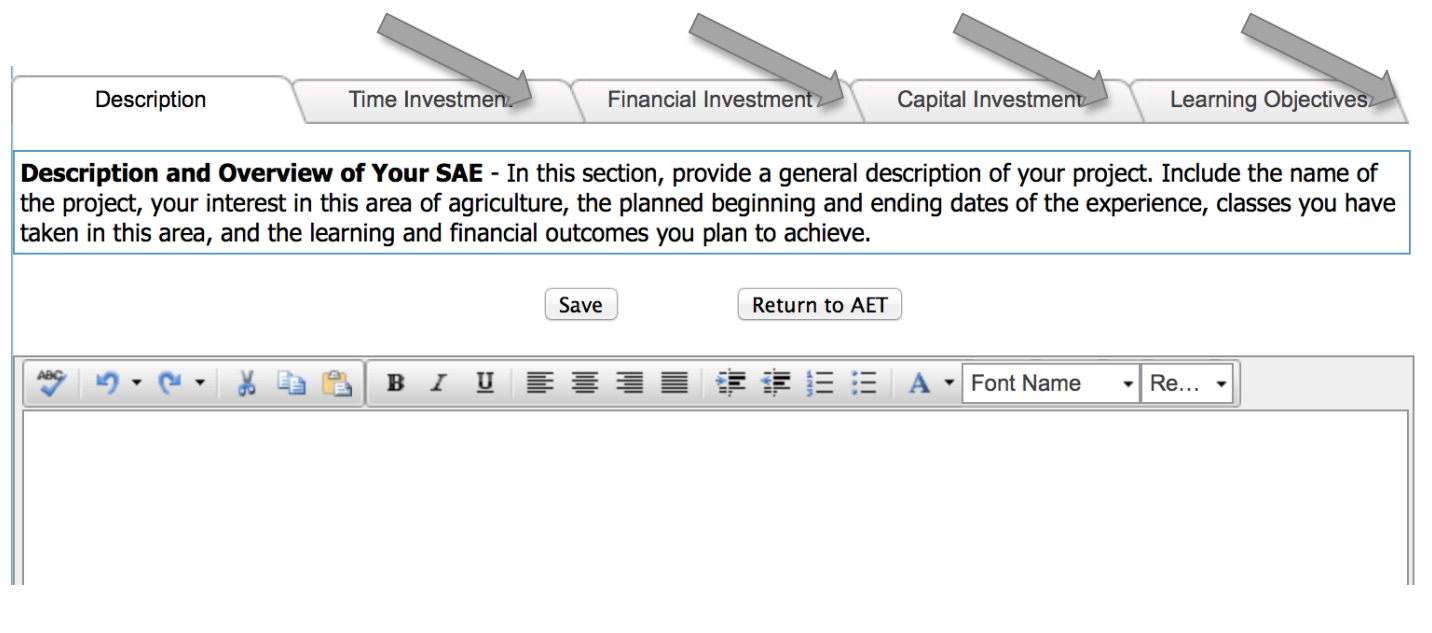